## **12.Alignment Function Category**

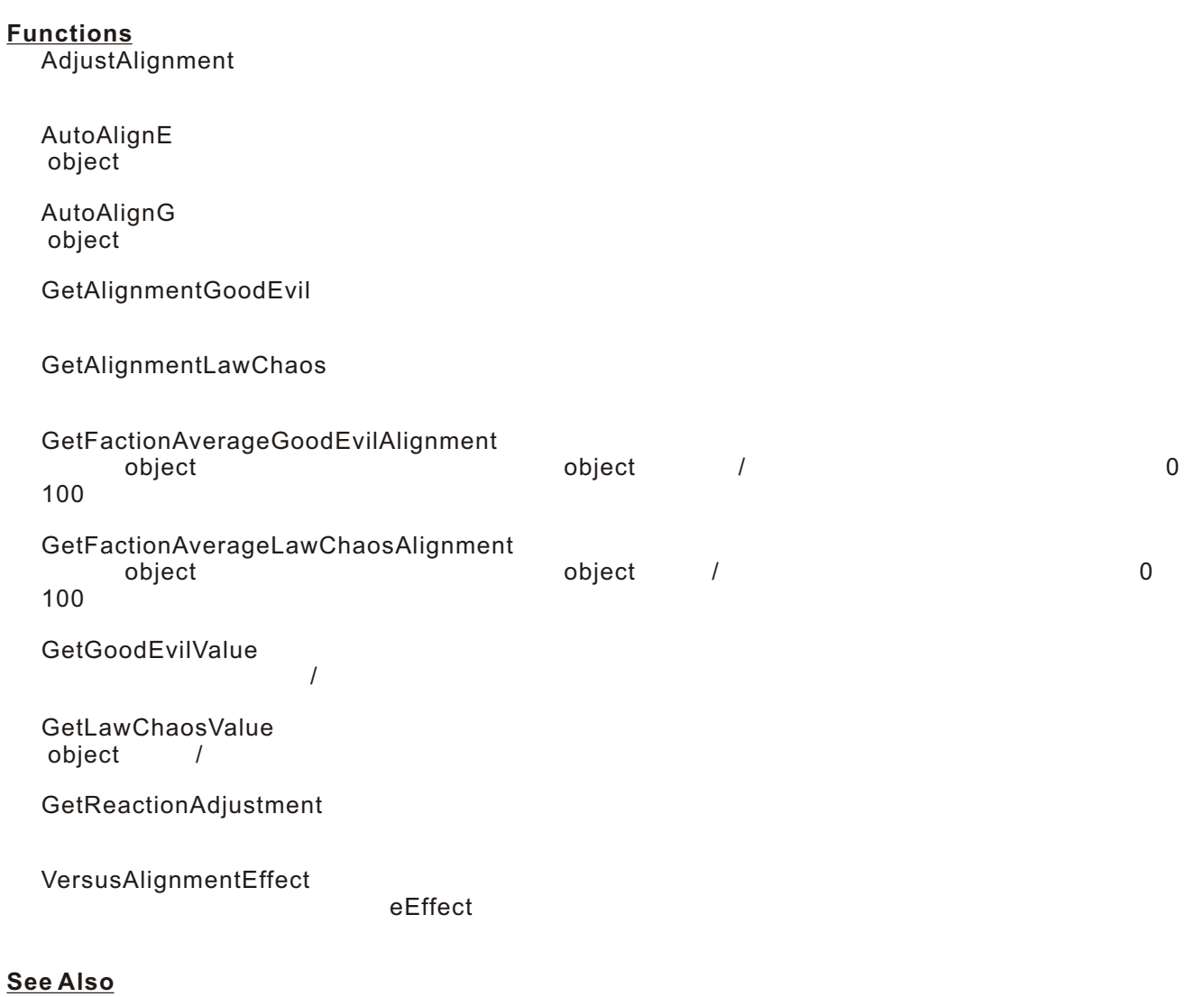

Function Categories

## **AdjustAlignment(object, int, int)**

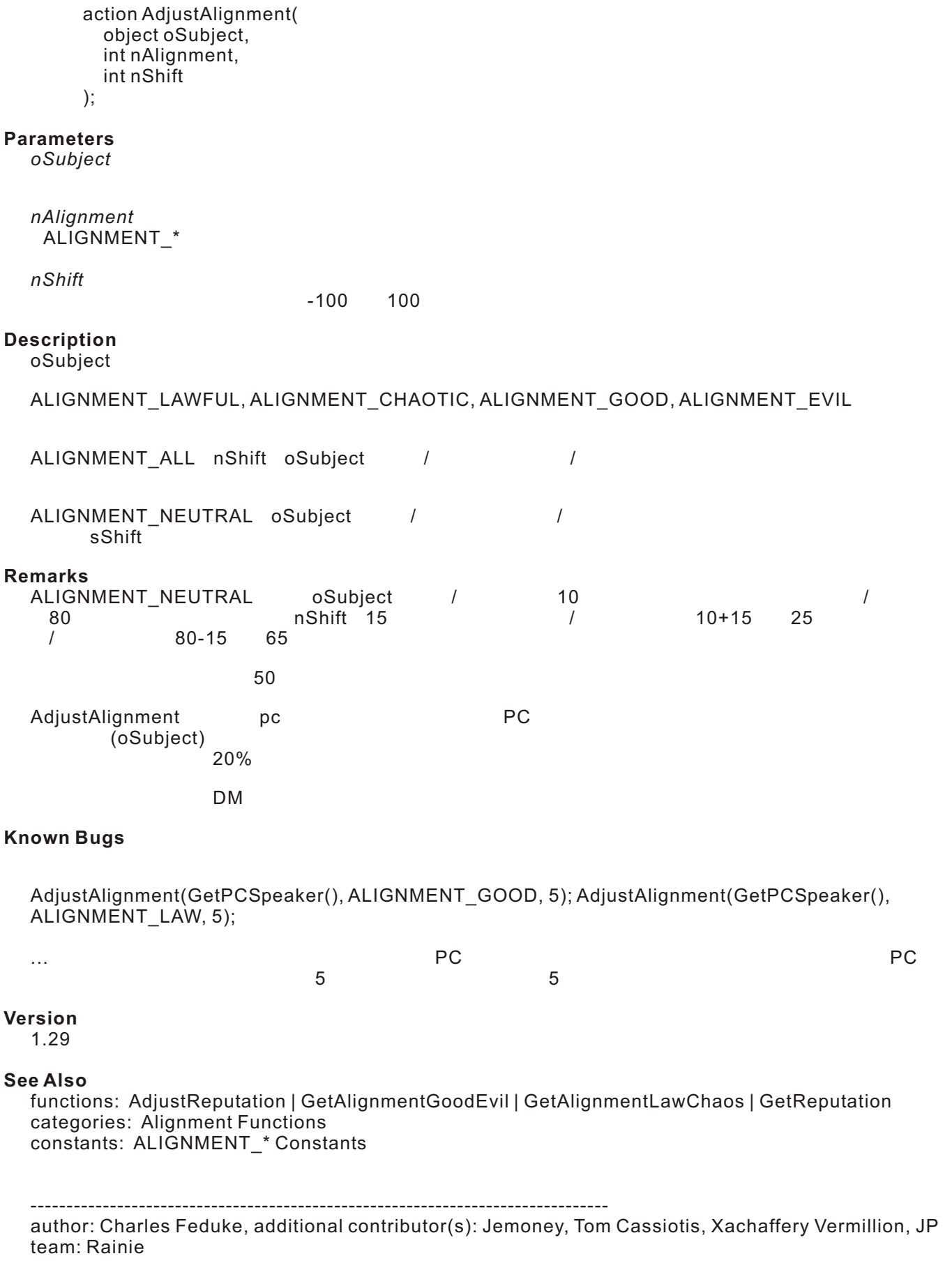

# **AutoAlignE(int, object)**

 $\mathsf{object}\xspace$ 

```
void AutoAlignE(
   int nDC,
   object oTarget
```
## );

**Parameters**

*nDC*

DC\_EASY, DC\_MEDIUM, DC\_HARD

*oTarget*

**Description**  $\mathsf{object}$ 

#### **Remarks**

AdjustAlignment()

DC\_EASY 3

DC\_MEDIUM 7

DC\_HARD 10

#### **Requirements**

#include "nw\_i0\_plot"

#### **Version**

1.22

#### **See Also**

categories: Alignment Functions

------------------------------------------------------------------------------- author: Tom Cassiotis, editor: Dave Robinson, JP team: Rainie

# **AutoAlignG(int, object)**

object こうしょうがく しゅうしょうがく しゅうしょうがく しゅうしゅうしょう

void AutoAlignG( int nDC, object oTarget

);

#### **Parameters**

*nDC*

DC\_EASY, DC\_MEDIUM, DC\_HARD

*oTarget*

**Description**  $\mathsf{object}$ 

#### **Remarks**

AdjustAlignment()

DC\_EASY 3

DC\_MEDIUM 7

DC\_HARD 10

### **Requirements**

#include "nw\_i0\_plot"

**Version**

1.22

**See Also**

categories: Alignment Functions

--------------------------------------------------------------------------------

author: Tom Cassiotis, JP team: Rainie

Home > Reference > Functions > Alignment, Get Data from Creature > GetAlignmentGoodEvil

## **GetAlignmentGoodEvil(object)**

int GetAlignmentGoodEvil( object oCreature );

**Parameters**

*oCreature*

**Description**

ALIGNMENT\_\*

(OBJECT\_INVALID) -1

**Version**

1.28

#### **See Also**

functions: AdjustAlignment | AdjustReputation | GetAlignmentLawChaos | GetLawChaosValue categories: Alignment Functions | Get Data from Creature Functions constants: ALIGNMENT\_\* Constants

--------------------------------------------------------------------------------

author: Charles Feduke JP team: marshall

Home > Reference > Functions > Alignment, Get Data from Creature > GetAlignmentLawChaos

## **GetAlignmentLawChaos(object)**

int GetAlignmentLawChaos( object oCreature );

**Parameters**

*oCreature*

#### **Description**

ALIGNMENT\_\*

(OBJECT\_INVALID) -1

#### **Version**

1.28

#### **See Also**

functions: AdjustAlignment | AdjustReputation | GetAlignmentGoodEvil | GetLawChaosValue | **GetReputation** categories: Alignment Functions | Get Data from Creature Functions constants: ALIGNMENT\_\* Constants

--------------------------------------------------------------------------------

author: Charles Feduke, JP team: marshall

Home > Reference > Functions > Alignment, Get Data from Creature, Reputation/Faction > GetFactionAverageGoodEvilAlignment

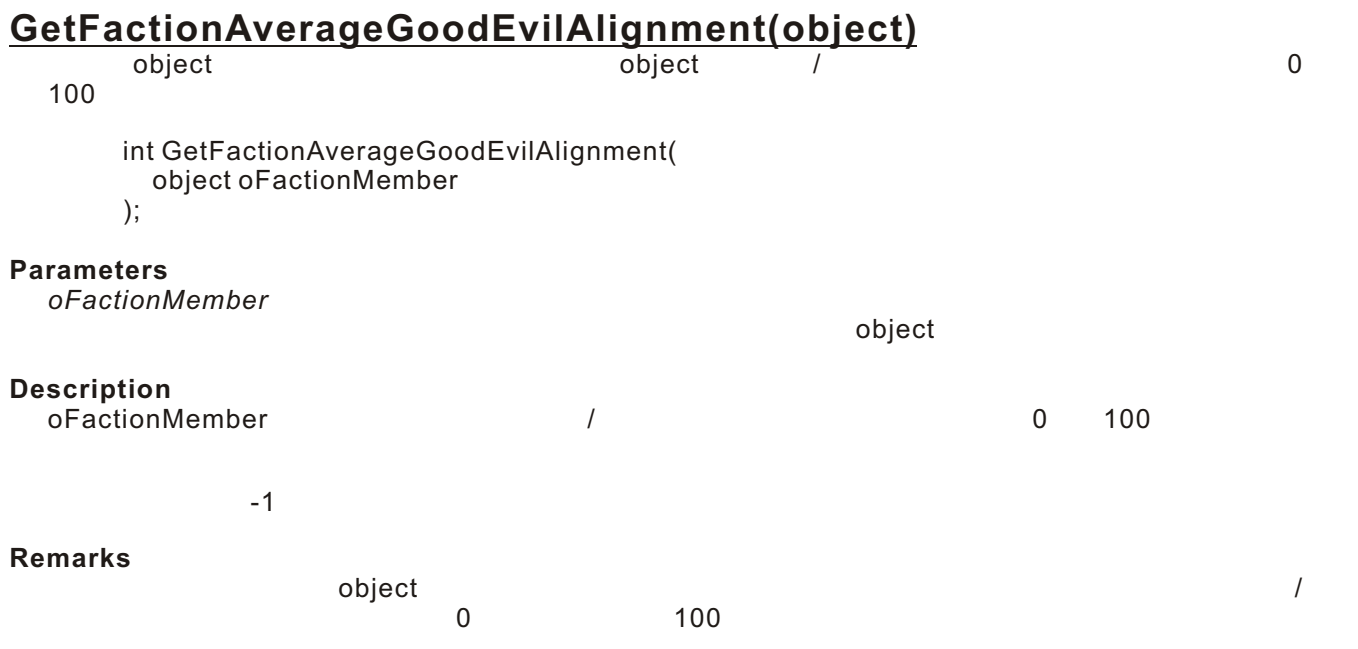

#### **Version**

1.22

#### **See Also**

functions: GetFactionAverageLawChaosAlignment | GetFactionAverageLevel | GetGoodEvilValue | GetLawChaosValue

categories: Alignment Functions | Get Data from Creature Functions | Reputation/Faction Functions

------------------------------------------------------------------------------- author: John Shuell, editor: Jeremy Spilinek, JP team: Rainie

Home > Reference > Functions > Alignment, Get Data from Creature, Reputation/Faction > GetFactionAverageLawChaosAlignment

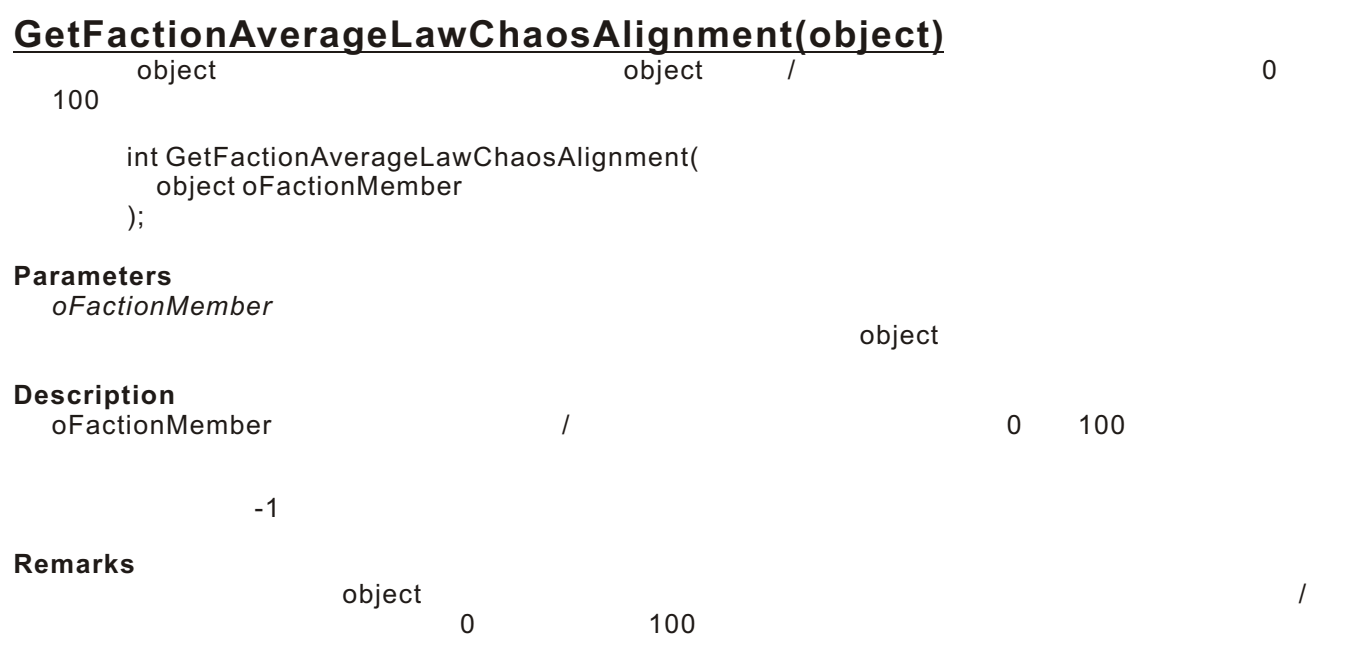

**Version**

1.22

#### **See Also**

functions: GetFactionAverageGoodEvilAlignment | GetFactionAverageLevel | GetGoodEvilValue | GetLawChaosValue

categories: Alignment Functions | Get Data from Creature Functions | Reputation/Faction Functions

------------------------------------------------------------------------------- author: John Shuell, editor: Jeremy Spilinek, JP team: Rainie

#### **GetGoodEvilValue(object)**  $\overline{I}$

```
int GetGoodEvilValue(
   object oCreature
);
```
#### **Parameters**

*oCreature*

#### **Description**

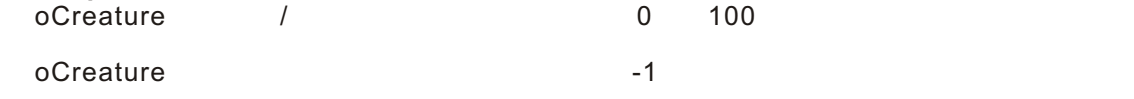

## **Remarks**

 $100 \t\t 0$ 

#### **Version**

1.22

#### **Example**

//  $\blacksquare$ void main() {

 int iGoodEvil = GetGoodEvilValue(GetFirstPC()); SendMessageToPC(GetFirstPC(),"Your Good/Evil Value == " + IntToString(iGoodEvil)); }

#### **See Also**

functions: GetFactionAverageGoodEvilAlignment | GetFactionAverageLawChaosAlignment | GetLawChaosValue categories: Alignment Functions

------------------------------------------------------------------------------- author: Tom Cassiotis, editor: Jeremy Spilinek, JP team: Rainie

### **GetLawChaosValue(object)** object int GetLawChaosValue( object oCreature ); **Parameters** *oCreature* object **Description** oCreature / カオス値を返します。この値はついては、この値はついてはないのはできない。この値はついてはないです。この値はできないのはできない。この値は  $0$ 1 oCreature **Known Bugs** v1.19で、ロー/カオス値を持たないobjectに対してロー/カオス値を要求した場合、この関数はゲーム  $\bullet$  object  $\bullet$ object Bioware -1 **Version** 1.22 **Example**  $/$ /  $/$ void main() { int iChaosLaw = GetLawChaosValue(GetFirstPC()); SendMessageToPC(GetFirstPC(),"Your Law/Chaos Value == " + IntToString(iChaosLaw)); }

#### **See Also**

functions: GetAlignmentGoodEvil | GetAlignmentLawChaos | GetFactionAverageGoodEvilAlignment | GetFactionAverageLawChaosAlignment | GetGoodEvilValue categories: Alignment Functions | Get Data from Creature Functions

--------------------------------------------------------------------------------

author: GoLeM, editor: Jeremy Spilinek, JP team: Rainie

Home > Reference > Functions > Alignment, Money, Reputation/Faction > GetReactionAdjustment

## **GetReactionAdjustment(object)**

float GetReactionAdjustment( object oTarget ); **Parameters** *oTarget* **Description**  $2.0\quad 200\%$  $\sim$  1.0  $\overline{\phantom{a}}$  $\overline{A}$  $10 +$   $10$ **Remarks** nw\_i0\_plot.nss 875 **Requirements** #include "nw\_i0\_plot" **Version** 1.22 **See Also** categories: Alignment Functions | Money Functions | Reputation/Faction Functions

------------------------------------------------------------------------------- author: John Shuell, JP team: Rainie

## **VersusAlignmentEffect(effect, int, int)** eEffect effect VersusAlignmentEffect( effect eEffect, int nLawChaos = ALIGNMENT\_ALL, int nGoodEvil = ALIGNMENT\_ALL ); **Parameters** *eEffect nLawChaos* ALIGNMENT\_LAWFUL/ALIGNMENT\_CHAOTIC/ALIGNMENT\_ALL (STALIGNMENT\_ALL) *nGoodEvil* ALIGNMENT\_GOOD/ALIGNMENT\_EVIL/ALIGNMENT\_ALL (STALIGNMENT\_ALL) **Description** ALIGNMENT\_ **Remarks** これはある特定のアライメントまたはアライメントのグループに対して(あるいは、によって)使用さ  $\overline{2}$ ALIGNMENT\_ ALIGNMENT\_CHAOTIC 2 ALIGNMENT\_EVIL ALIGNMENT\_ALL<br>2 ALIGNMENT\_GOOD **Version** 1.22 **Example**  $\prime\prime$  $\prime\prime$  $\frac{1}{2}$  1 void main(){ effect eBonusToApply = EffectACIncrease(1, AC\_DODGE\_BONUS, AC\_VS\_DAMAGE\_TYPE\_ALL); eBonusToApply = VersusAlignmentEffect(eBonusToApply, ALIGNMENT\_CHAOTIC, ALIGNMENT\_EVIL); object oTargetOfSpell = GetSpellTargetObject(); ApplyEffectToObject(DURATION\_TYPE\_TEMPORARY, eBonusToApply, oTargetOfSpell, 60.0); } **See Also** functions: ApplyEffectToObject | VersusRacialTypeEffect | VersusTrapEffect categories: Alignment Functions | Effects Functions | Spell Casting Effects Functions | Spells Functions constants: ALIGNMENT\_\* Constants --------------------------------------------------------------------------------

author: John Shuell, editor: Jeremy Spilinek, JP team: Rainie